# **МИНИСТЕРСТВО ОБРАЗОВАНИЯ И НАУКИ РОССИЙСКОЙ ФЕДЕРАЦИИ**

## **Федеральное государственное бюджетное образовательное учреждение высшего образования**

«ТОМСКИЙ ГОСУДАРСТВЕННЫЙ УНИВЕРСИТЕТ СИСТЕМ УПРАВЛЕНИЯ И РАДИОЭЛЕКТРОНИКИ» (ТУСУР)

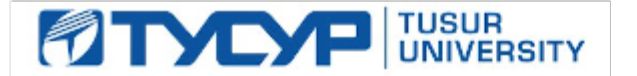

### УТВЕРЖДАЮ

Директор департамента образования

Документ подписан электронной подписью Сертификат: 1сбсfa0a-52a6-4f49-aef0-5584d3fd4820<br>Владелец: Троян Павел Ефимович Действителен: с 19.01.2016 по 16.09.2019

### РАБОЧАЯ ПРОГРАММА ДИСЦИПЛИНЫ

### **Операционные системы**

Уровень образования: **высшее образование - бакалавриат**

Направление подготовки / специальность: **09.03.01 Информатика и вычислительная техника** Направленность (профиль) / специализация: **Системы автоматизированного проектирования** Форма обучения: **заочная (в том числе с применением дистанционных образовательных технологий)**

Факультет: **ФДО, Факультет дистанционного обучения**

Кафедра: **КСУП, Кафедра компьютерных систем в управлении и проектировании** Курс: **2**

Семестр: **3, 4**

Учебный план набора 2018 года

Распределение рабочего времени

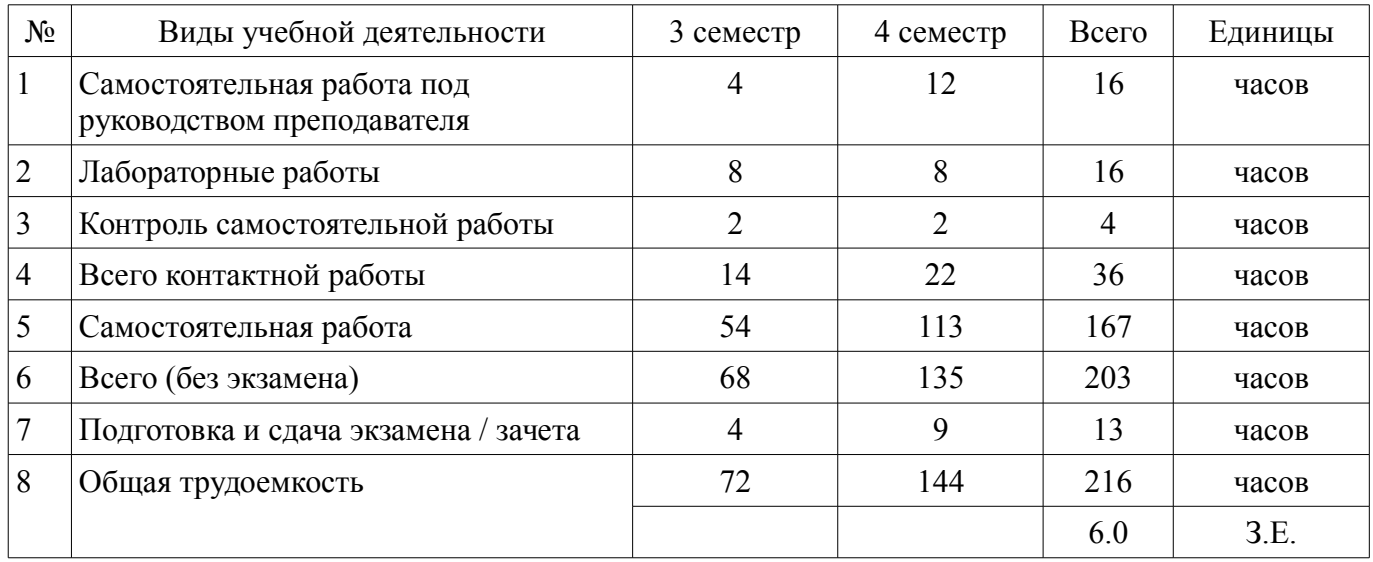

Контрольные работы: 3 семестр - 1; 4 семестр - 1 Зачет: 3 семестр Экзамен: 4 семестр

Томск 2018

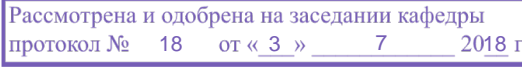

## ЛИСТ СОГЛАСОВАНИЯ

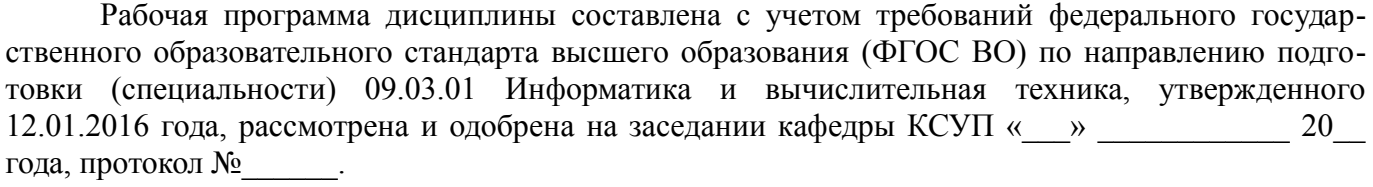

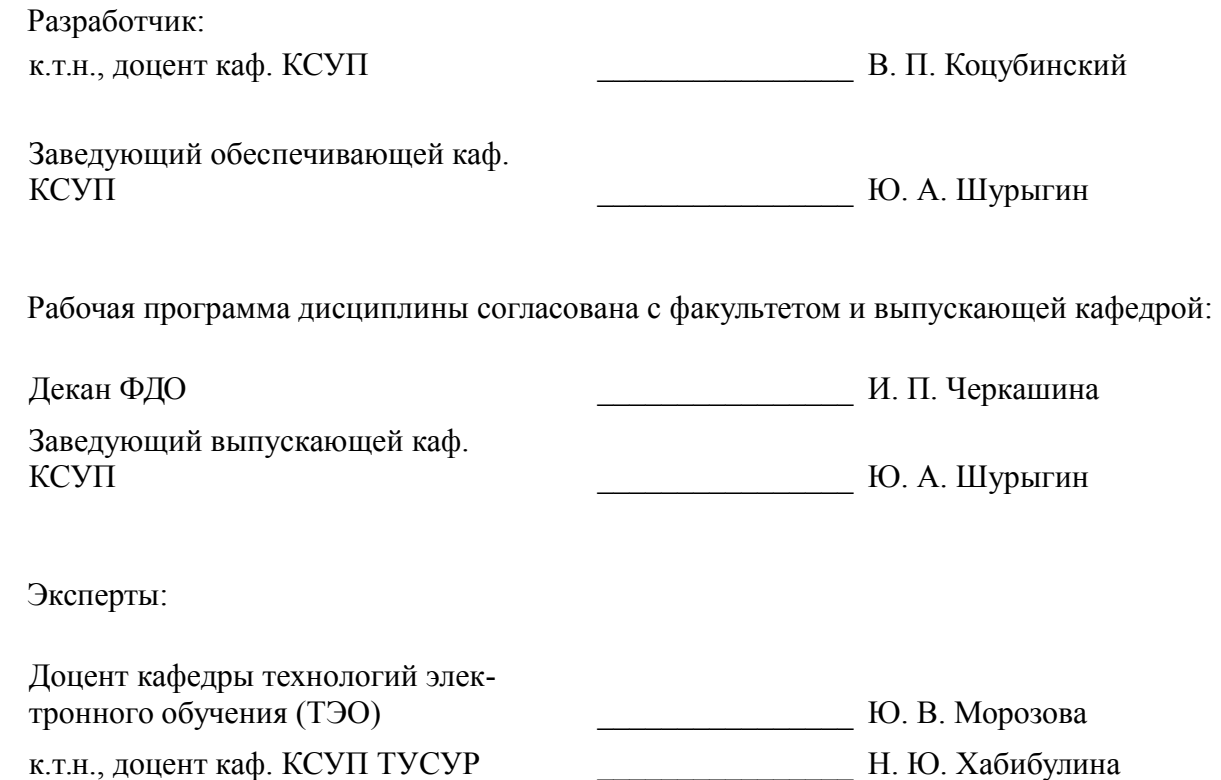

#### 1. Цели и задачи дисциплины

#### 1.1. Цели дисциплины

Целью преподавания дисциплины является способность инсталлировать программное и аппаратное обеспечение информационных и автоматизированных систем, а также участвовать в настройке программно аппаратных комплексов. Использовать современные инструментальные средства программирования.

### 1.2. Задачи дисциплины

Научить осмысленно инсталлировать программное обеспечении для информационных и автоматизированных систем. сформировать умение использовать современные инструментальные средства и технологии программирования.

#### 2. Место дисциплины в структуре ОПОП

Дисциплина «Операционные системы» (Б1.В.ОД.10) относится к блоку 1 (вариативная часть).

Предшествующими дисциплинами, формирующими начальные знания, являются: Операционные системы, Программирование, ЭВМ и периферийные устройства.

Последующими дисциплинами являются: Операционные системы, Организация ЭВМ и систем, Сети и телекоммуникации, Объектно-ориентированное программирование.

#### 3. Требования к результатам освоения дисциплины

Процесс изучения дисциплины направлен на формирование следующих компетенций:

ОПК-1 способностью инсталлировать программное и аппаратное обеспечение для ин- $\equiv$ формационных и автоматизированных систем;

ОПК-4 способностью участвовать в настройке и наладке программно-аппаратных комплексов;

 $\equiv$ ПК-2 способностью разрабатывать компоненты аппаратно-программных комплексов и баз данных, используя современные инструментальные средства и технологии программирования:

В результате изучения дисциплины обучающийся должен:

знать основы построения и архитектуры ЭВМ; современные инструментальные сред- $\equiv$ ства и технологии программирования; принципы построения современных ОС и особенности их применения; основы информационных технологий.

уметь инсталлировать программное и аппаратное обеспечение для информационных и автоматизированных средств; настраивать конкретные конфигурации операционных систем.

владеть навыками работы с различными операционными системами и их администрирования

### 4. Объем дисциплины и виды учебной работы

Общая трудоемкость дисциплины составляет 6.0 зачетных единицы и представлена в табли- $\pi$  4 1

Таблина 4 1 – Трудоемкость лисниплины

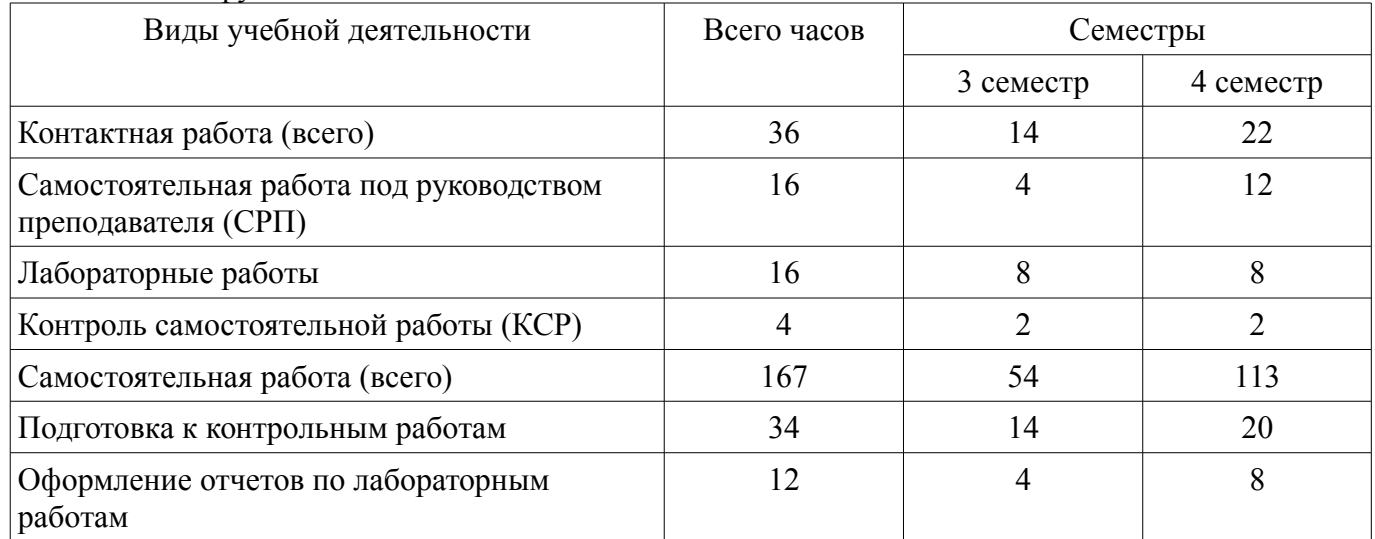

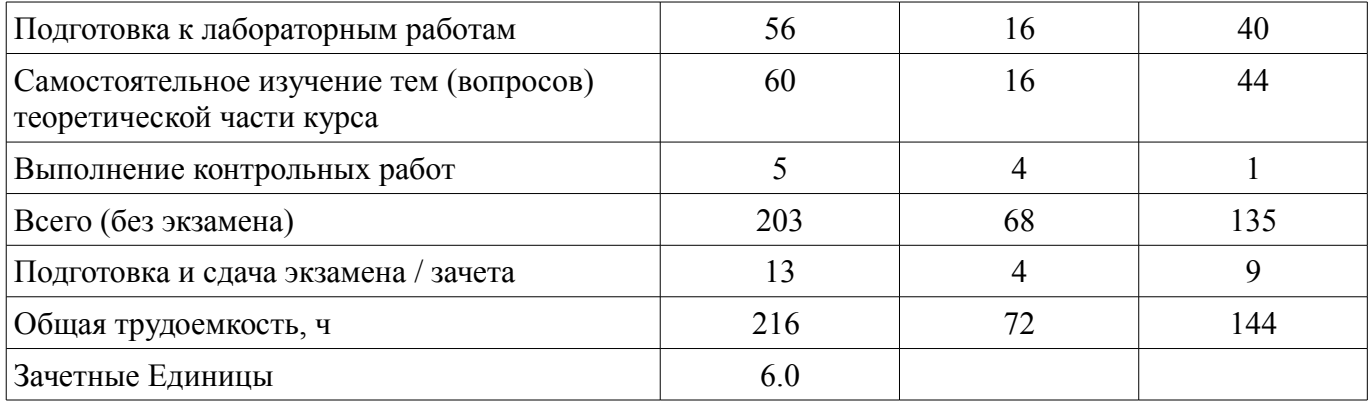

# 5. Содержание дисциплины

# 5.1. Разделы дисциплины и виды занятий

Разделы дисциплины и виды занятий приведены в таблице 5.1.

Таблица 5.1 - Разделы дисциплины и виды занятий

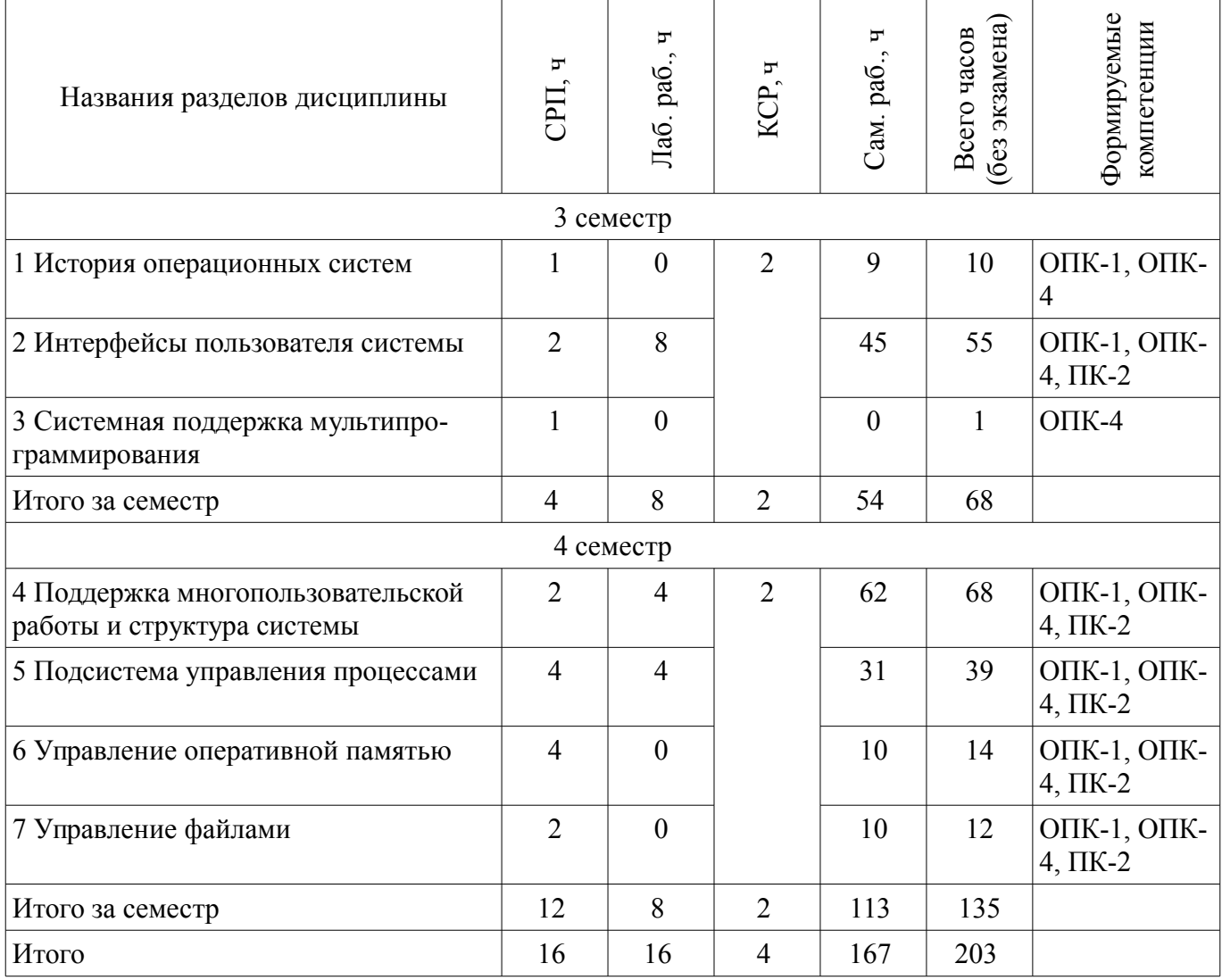

# 5.2. Содержание разделов дисциплины (самостоятельная работа под руководством преподавателя)

Содержание разделов дисциплин (самостоятельная работа под руководством преподавателя) приведено в таблице 5.2.

Таблица 5.2 – Содержание разделов дисциплин (самостоятельная работа под руководством преподавателя)

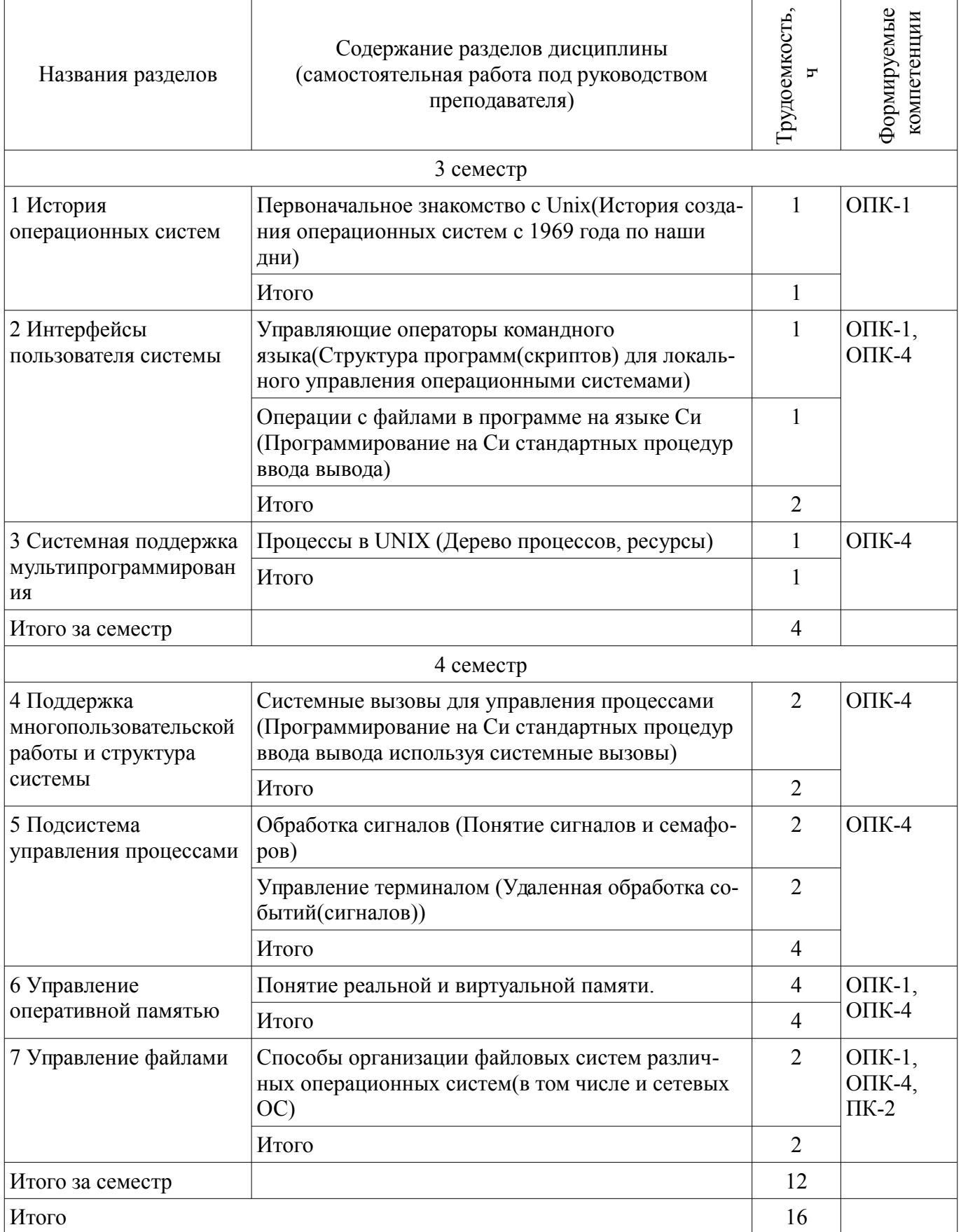

### **5.3. Разделы дисциплины и междисциплинарные связи с обеспечивающими (предыдущими) и обеспечиваемыми (последующими) дисциплинами**

Разделы дисциплины и междисциплинарные связи с обеспечивающими (предыдущими) и обеспечиваемыми (последующими) дисциплинами представлены в таблице 5.3. Таблица 5.3 – Разделы дисциплины и междисциплинарные связи

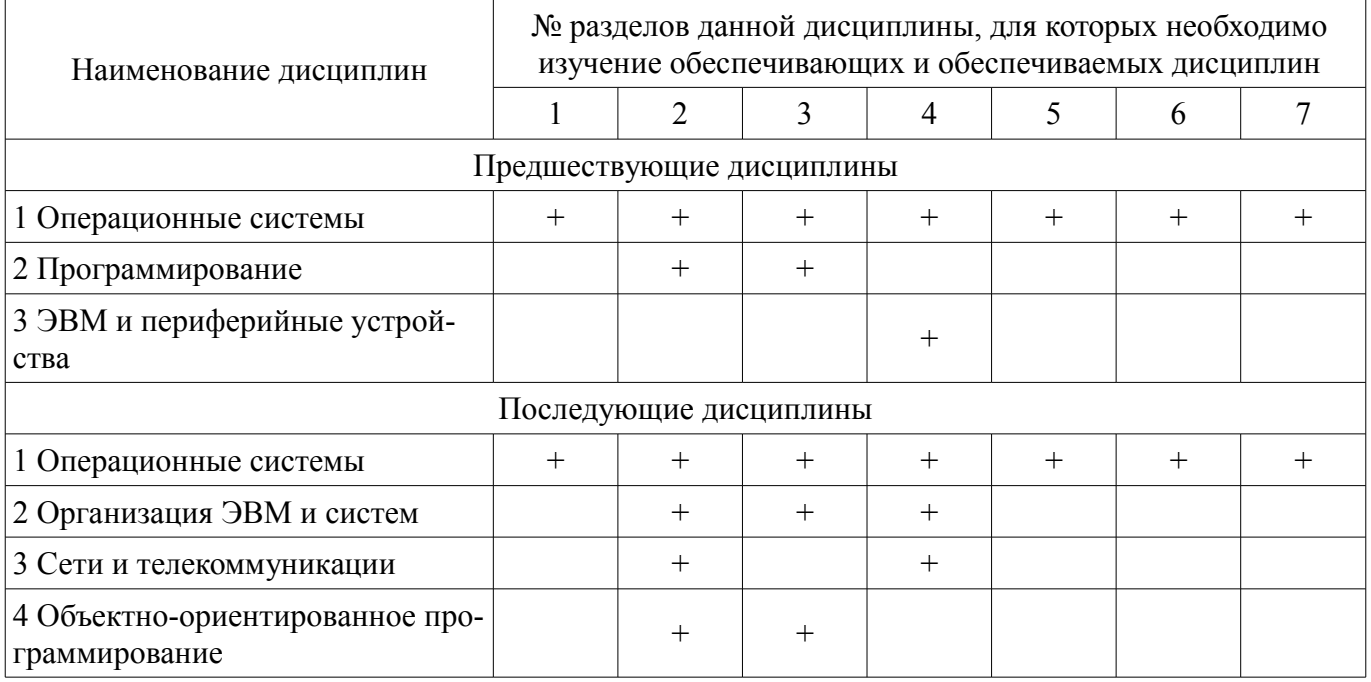

### **5.4. Соответствие компетенций, формируемых при изучении дисциплины, и видов занятий**

Соответствие компетенций, формируемых при изучении дисциплины, и видов занятий представлено в таблице 5.4.

Таблица 5.4 – Соответствие компетенций, формируемых при изучении дисциплины, и видов занятий

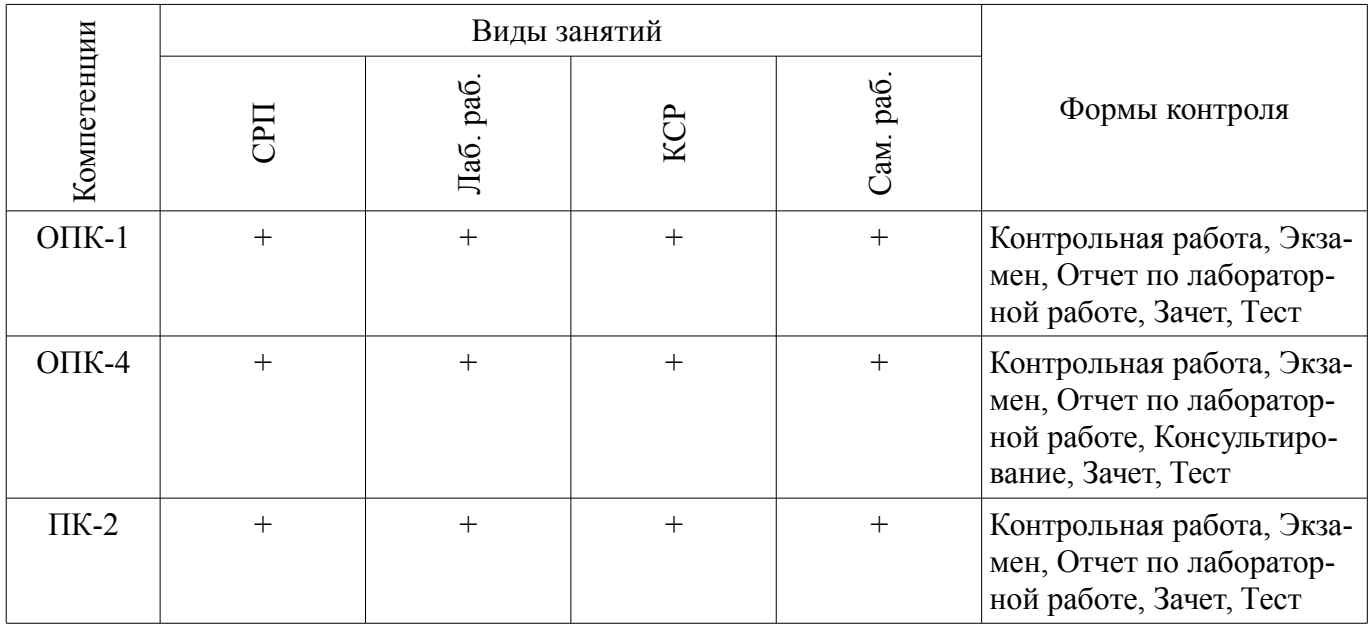

# **6. Интерактивные методы и формы организации обучения**

Не предусмотрено РУП.

# **7. Лабораторные работы**

Наименование лабораторных работ приведено в таблице 7.1.

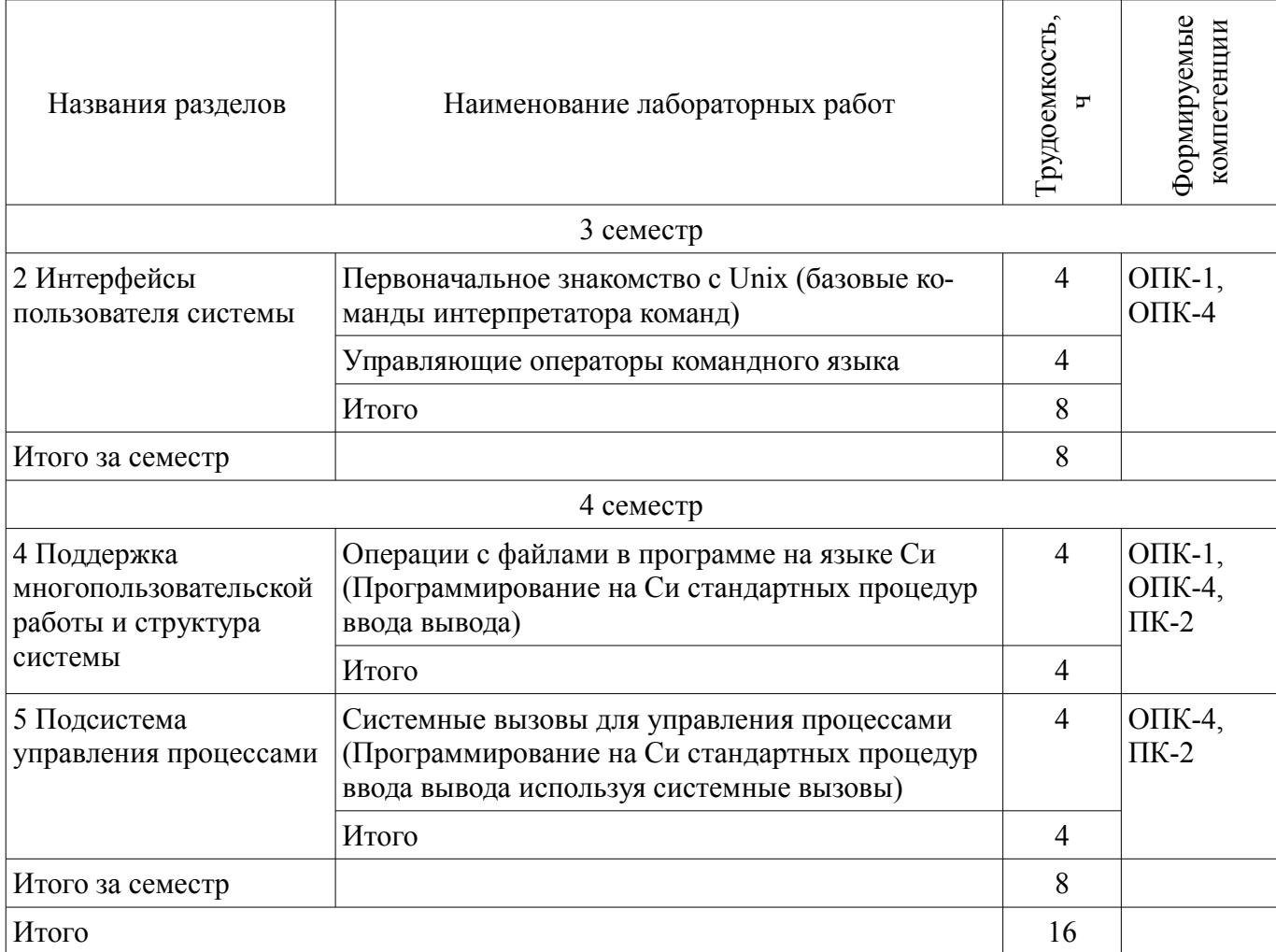

# **8. Контроль самостоятельной работы**

Виды контроля самостоятельной работы приведены в таблице 8.1. Таблица 8.1 – Виды контроля самостоятельной работы

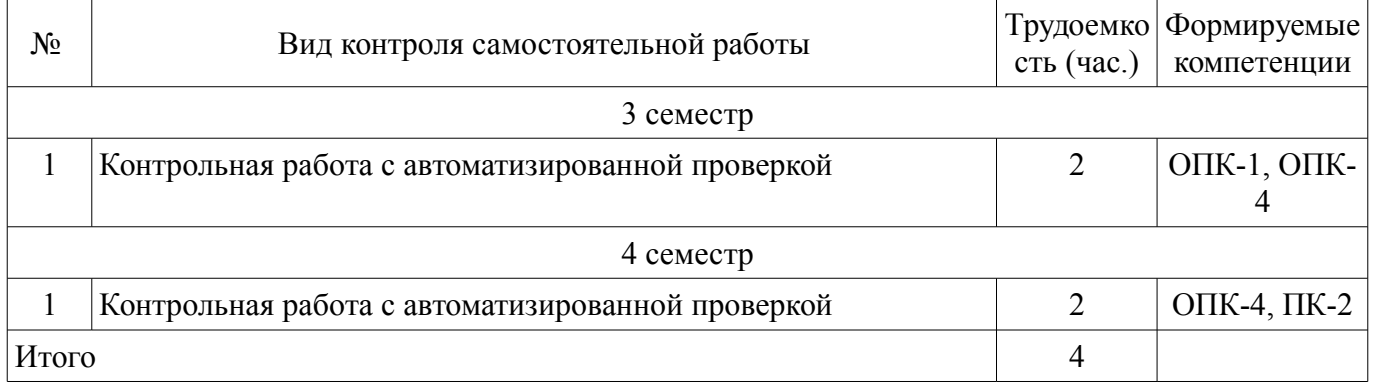

# **9. Самостоятельная работа**

Виды самостоятельной работы, трудоемкость и формируемые компетенции представлены в таблице 9.1.

Таблица 9.1 – Виды самостоятельной работы, трудоемкость и формируемые компетенции

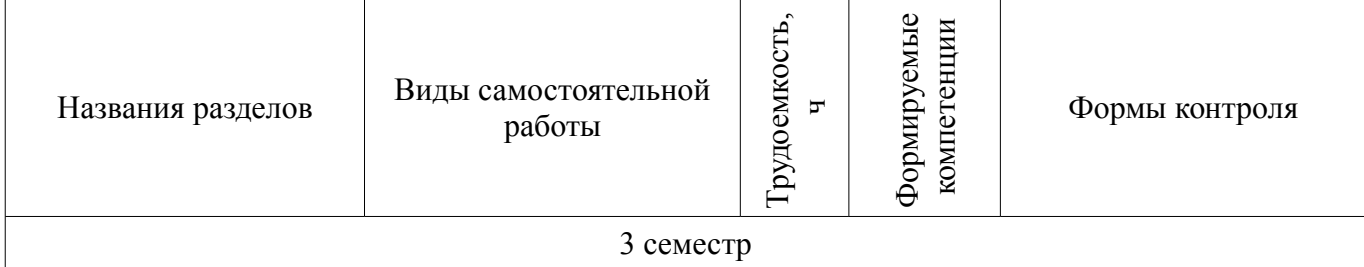

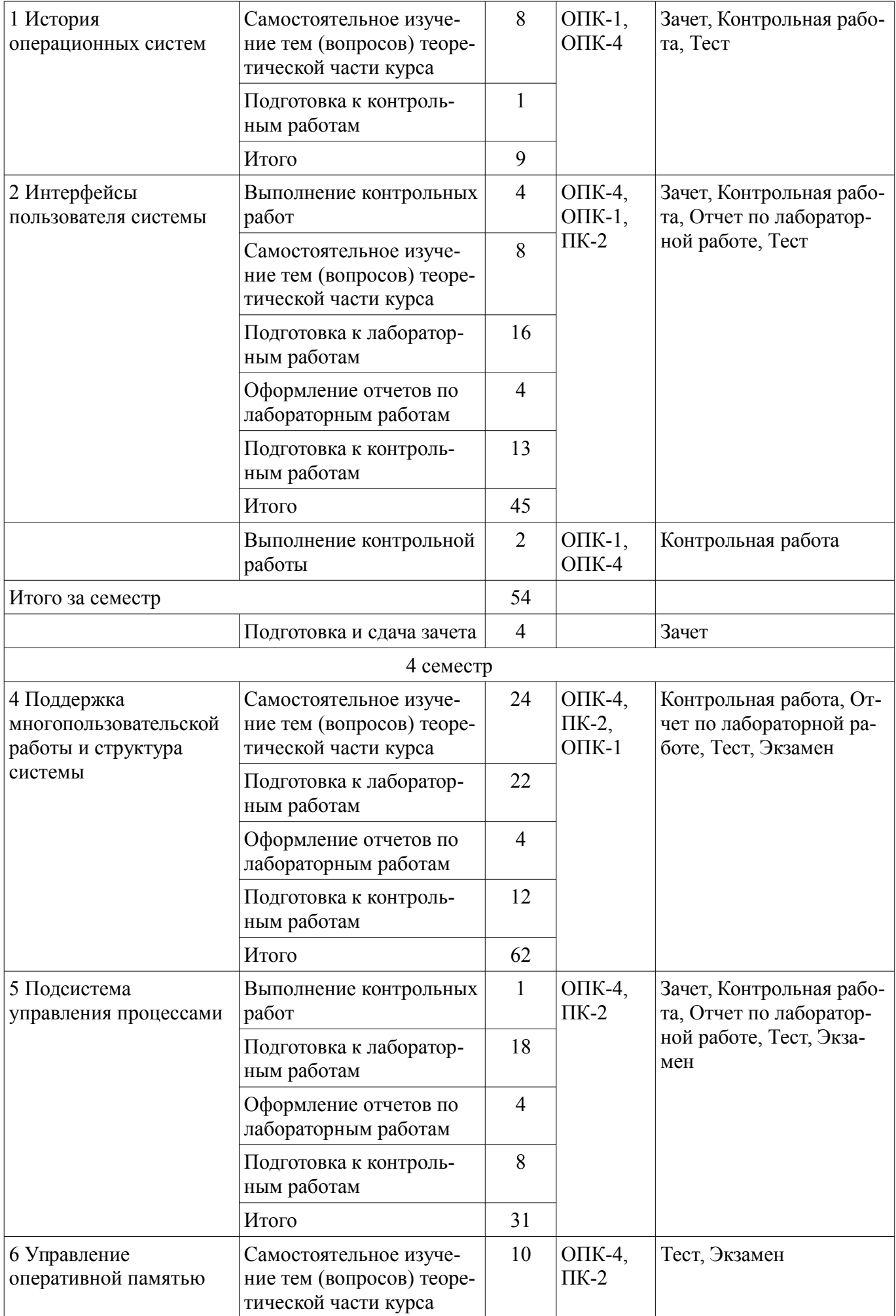

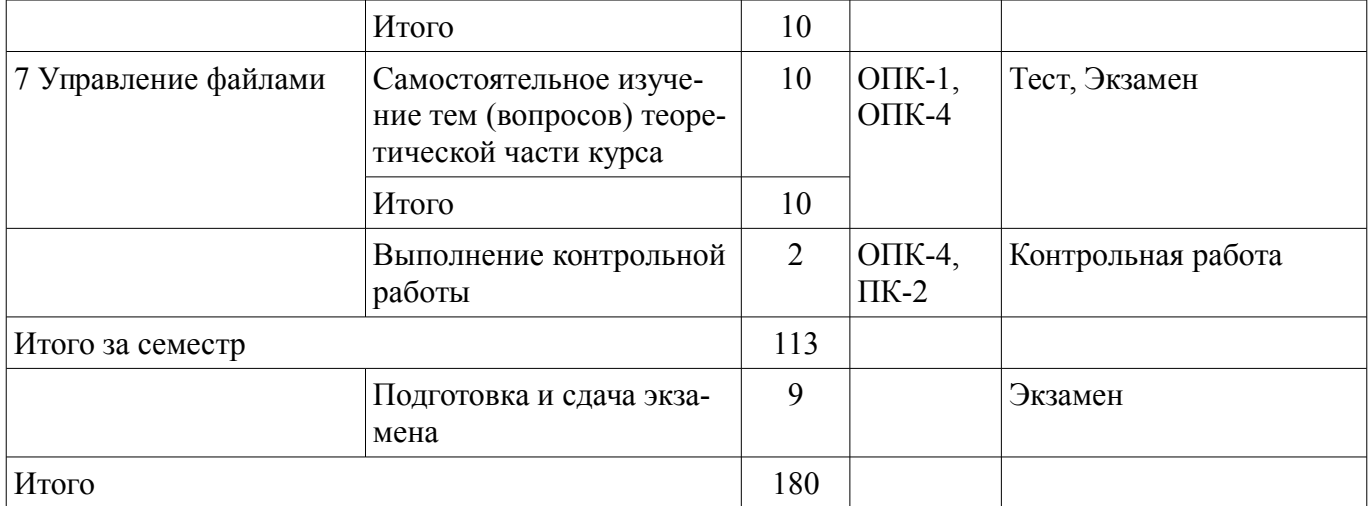

**10. Контроль самостоятельной работы (курсовой проект / курсовая работа)**  Не предусмотрено РУП.

**11. Рейтинговая система для оценки успеваемости обучающихся**  Рейтинговая система не используется.

#### **12. Учебно-методическое и информационное обеспечение дисциплины**

#### **12.1. Основная литература**

1. Коцубинский В. П. Операционные системы [Электронный ресурс]: учебно-методическое пособие / В. П. Коцубинский, А. А. Изюмов. – Томск ФДО, ТУСУР, 2016. – 244 с. (доступ из личного кабинета студента) - Режим доступа: https://study.tusur.ru/study/library/ (дата обращения: 08.08.2018).

#### **12.2. Дополнительная литература**

1. Одиноков В.В., Коцубинский В.П. Операционные системы [Электронный ресурс]: Учебное пособие для вузов. - Томск ТУСУР, 2006. - 340 с. - Режим доступа: http://www.kcup.tusur.ru/index.php?module=mod\_methodic&command=view&id=45 (дата обращения: 08.08.2018).

2. Одиноков В.В., Коцубинский В.П. Операционные системы и сети [Электронный ресурс]: учебное пособие . - 2-е изд., доп. - Томск ТУСУР, 2008. – 389 с. - Режим доступа: http://www.kcup.tusur.ru/index.php?module=mod\_methodic&command=view&id=144 (дата обращения: 08.08.2018).

#### **12.3. Учебно-методические пособия**

#### **12.3.1. Обязательные учебно-методические пособия**

1. Коцубинский В. П., Изюмов А.А. Операционные системы :электронный курс – Томск: ТУСУР, ФДО, 2016. Доступ из личного кабинета студента.

2. Одиноков В.В., Коцубинский В.П., Звонков Д.А. Операционные системы. Лабораторный практикум по UNIX. Часть 1. [Электронный ресурс]: Учебно-методическое пособие. – Томск ТУСУР, каф. КСУП, 2010. – 44 с - Режим доступа: http://www.kcup.tusur.ru/index.php? module=mod\_methodic&command=view&id=152 (дата обращения: 08.08.2018).

### **12.3.2. Учебно-методические пособия для лиц с ограниченными возможностями здоровья и инвалидов**

Учебно-методические материалы для самостоятельной и аудиторной работы обучающихся из числа лиц с ограниченными возможностями здоровья и инвалидов предоставляются в формах, адаптированных к ограничениям их здоровья и восприятия информации.

## **Для лиц с нарушениями зрения:**

- в форме электронного документа;
- в печатной форме увеличенным шрифтом.

#### **Для лиц с нарушениями слуха:**

– в форме электронного документа;

### – в печатной форме.

## **Для лиц с нарушениями опорно-двигательного аппарата:**

– в форме электронного документа;

– в печатной форме.

### **12.4. Профессиональные базы данных и информационные справочные системы**

1. Информационный портал eLIBRARY.RU: www.elibrary.ru

2. ЭБС «Лань»: www.e.lanbook.com (доступ из личного кабинета студента по ссылке http://lanbook.fdo.tusur.ru)

3. ЭБС «Юрайт»: www.biblio-online.ru (доступ из личного кабинета студента по ссылке https://biblio.fdo.tusur.ru)

### **13. Материально-техническое обеспечение дисциплины и требуемое программное обеспечение**

### **13.1. Общие требования к материально-техническому и программному обеспечению дисциплины**

### **13.1.1. Материально-техническое и программное обеспечение дисциплины**

Кабинет для самостоятельной работы студентов

учебная аудитория для проведения занятий лабораторного типа, помещение для проведения групповых и индивидуальных консультаций, помещение для проведения текущего контроля и промежуточной аттестации, помещение для самостоятельной работы

634034, Томская область, г. Томск, Вершинина улица, д. 74, 207 ауд.

Описание имеющегося оборудования:

- Коммутатор MicroTeak;
- Компьютер PENTIUM D 945 (3 шт.);
- Компьютер GELERON D 331 (2 шт.);
- Комплект специализированной учебной мебели;
- Рабочее место преподавателя.

Программное обеспечение:

- Google Chrome
- Google Chrome (с возможностью удаленного доступа)
- Microsoft Windows
- Microsoft Windows (с возможностью удаленного доступа)
- OpenOffice
- Putty (с возможностью удаленного доступа)
- Ubuntu 14 (с возможностью удаленного доступа)

### **13.1.2. Материально-техническое и программное обеспечение для лабораторных работ**  Кабинет для самостоятельной работы студентов

учебная аудитория для проведения занятий лабораторного типа, помещение для проведения групповых и индивидуальных консультаций, помещение для проведения текущего контроля и промежуточной аттестации, помещение для самостоятельной работы

634034, Томская область, г. Томск, Вершинина улица, д. 74, 207 ауд.

Описание имеющегося оборудования:

- Коммутатор MicroTeak;
- Компьютер PENTIUM D 945 (3 шт.);
- Компьютер GELERON D 331 (2 шт.);
- Комплект специализированной учебной мебели;
- Рабочее место преподавателя.

Программное обеспечение:

- Google Chrome
- Google Chrome (с возможностью удаленного доступа)
- Microsoft Windows
- Microsoft Windows (с возможностью удаленного доступа)
- Putty (с возможностью удаленного доступа)
- Ubuntu 14 (с возможностью удаленного доступа)

### **13.1.3. Материально-техническое и программное обеспечение для самостоятельной работы**

Для самостоятельной работы используются учебные аудитории (компьютерные классы), расположенные по адресам:

- 634050, Томская область, г. Томск, Ленина проспект, д. 40, 233 ауд.;

- 634045, Томская область, г. Томск, ул. Красноармейская, д. 146, 201 ауд.;
- 634034, Томская область, г. Томск, Вершинина улица, д. 47, 126 ауд.;
- 634034, Томская область, г. Томск, Вершинина улица, д. 74, 207 ауд.

Состав оборудования:

- учебная мебель;
- компьютеры класса не ниже ПЭВМ INTEL Celeron D336 2.8ГГц. 5 шт.;

- компьютеры подключены к сети «Интернет» и обеспечивают доступ в электронную информационно-образовательную среду университета.

Перечень программного обеспечения:

- Microsoft Windows;
- OpenOffice;
- Kaspersky Endpoint Security 10 для Windows;
- 7-Zip;
- Google Chrome.

### **13.2. Материально-техническое обеспечение дисциплины для лиц с ограниченными возможностями здоровья и инвалидов**

Освоение дисциплины лицами с ограниченными возможностями здоровья и инвалидами осуществляется с использованием средств обучения общего и специального назначения.

При занятиях с обучающимися **с нарушениями слуха** предусмотрено использование звукоусиливающей аппаратуры, мультимедийных средств и других технических средств приема/передачи учебной информации в доступных формах, мобильной системы преподавания для обучающихся с инвалидностью, портативной индукционной системы. Учебная аудитория, в которой занимаются обучающиеся с нарушением слуха, оборудована компьютерной техникой, аудиотехникой, видеотехникой, электронной доской, мультимедийной системой.

При занятиях с обучающимися **с нарушениями зрениями** предусмотрено использование в лекционных и учебных аудиториях возможности просмотра удаленных объектов (например, текста на доске или слайда на экране) при помощи видеоувеличителей для комфортного просмотра.

При занятиях с обучающимися **с нарушениями опорно-двигательного аппарата** используются альтернативные устройства ввода информации и другие технические средства приема/передачи учебной информации в доступных формах, мобильной системы обучения для людей с инвалидностью.

### **14. Оценочные материалы и методические рекомендации по организации изучения дисциплины**

### **14.1. Содержание оценочных материалов и методические рекомендации**

Для оценки степени сформированности и уровня освоения закрепленных за дисциплиной компетенций используются оценочные материалы в составе:

### **14.1.1. Тестовые задания**

1. Дисковая операционная система, созданная Гэри Киделлом называлась:

а) OS/2 б) CP/M в) DOS г) MINIX

2. DOS был написан: а) в исследовательском отделе IBM б) Гэри Киделлом в) Билом Гейтсом г) Стивом Джобсом д) Тимом Патерсоном

3. В MS-DOS длина имени файла не может превышать: а) 8 симоволов б) 11 символов в) 12 символов г) 16 символов д) 255 символов

4. Команда mkdir в UNIX: а) выводит помощь б) уничтожает файлы и каталоги в) копирует файл г) создает каталог д) используется для поиска файлов

5. Транслятор, выполняющий обработку исходных модулей программы, подсоединяя к ним содержимое файлов заголовков и выполняя подстановки, заданные в этих файлах - а) сопроцессор б) компилятор в) препроцессор г) оптимизатор

6. Транслятор, выполняющий преобразование текста программы на языке высокого уровня в программу на языке низкого уровня - а) сопроцессор б) компилятор в) препроцессор г) оптимизатор

7. В информации о процессе CMD означает: а) имя управляющего терминала процесса б) затраты времени ЦП на выполнение процесса; в) имя команды shell, выполнение которой привело к созданию процесса г) имя пользователя, инициировавшего процесс

8. К аппаратным ресурсам относятся: а) области памяти, заполненные какой-то полезной информацией б) ЦП в) ОП г) устройства ВП д) сообщение, которое один процесс выдает другому процессу

9. К информационным ресурсам относятся: а) области памяти, заполненные какой-то полезной информацией б) ЦП в) ОП г) устройства ВП д) сообщение, которое один процесс выдает другому процессу

10. Атрибут доступа к файлу г означает разрешение на: а) чтение файла б) запись файла в) выполнение файла г) копирование файла

11. Атрибут доступа к файлу w означает разрешение на: а) чтение файла б) запись файла в) выполнение файла г) копирование файла

12. Ядро, которое выполняет лишь наиболее часто используемые функции, к которым относятся, например, передача сообщений между процессами или обработка прерываний называется: а) Суперядро б) Микроядро в) Псевдоядро г) Ядро-заглушка

13. Совокупность ЭВМ, связанных каналами передачи данных называется: а) Сеть передачи данных б) Интернет в) Интранет г) Клиент-серверная система

14. Обработка сигнала ядром после установки в единицу бита в поле "сигналы" структуры ргос может быть начата в момент? а) непосредственно перед переходом процесса из состояния "Готов" в состояние "Задача" б) непосредственно перед переходом процесса из состояния "Ядро" в состояние "Задача" в) непосредственно перед переходом процесса в состояние "Сон" г) непосредственно после прехода процесса в состояние "Ядро"

д) непосредственно перед переходом процесса из состояния "Сон" в состояние "Готов"

15. Время ожидания пользователем сообщения системы в ответ на завершение им ввода с клавиатуры. а) Время простоя б) Время реакции в) Режим ожидания г) Текущий приоритет

16. Аппаратное устройство, выдающее сигналы прерывания в ШП через фиксированный промежуток времени, называемый тиком, а) Часы б) Терминал в) Таймер г) Будильник д) Тактовый генератор

17. При длине линейного виртуального адреса 32 бита, общий объем линейного виртуального адресного пространства составляет: а) 640Кб б) 2Гб в) 32Гб г) 4Гб

18. Файл не связаный с конкретным носителем информации, и программным именем не являющимся уникальным в пределах всей системы: а) заглавный б) логический в) виртуальный г) интерфейсный

19. Назначение реальной ОП (физической страницы) производится в результате: а)свопинга б) пейджинга в) пулинга г) крекинга

20. Каждый элемент коммутатора соответствует одному типу реальных ФС и содержит поля: а) тип реальной ФС б) адрес процедуры инициализации реальной ФС в) количество свободного места в ФС г) указатель на вектор операций реальной ФС

### 14.1.2. Экзаменационные тесты

Приведены примеры типовых заданий из банка контрольных тестов для Экзамена, составленных по пройденным разделам дисциплины курса Операционные системы

1. Машины на интегральных схемах по сравнению с собранными на отдельных транзисторах: а) имеют преимущество в цене б) менее надежны в) менее качественны г) быстрее д) массив-

2. Технический прием, когда при окончании выполнения каждого текущего задания ОС загружает новое задание с диска называется: а) Накачка б) Закачка в) Подкачка г) Прокачка

3. Аббревиатура MULTICS расшифровывается как: a) Multi Channel System 6) Multimedia Class System B) Multiplexed Information and Computing Service r)Multimedia and Computer System

4. MULTICS была написана на: а) С б) C++ в) Ada г) PL/I.

5. Аббревиатура UNICS расшифровывается как: a) Unified Computer System 6) Undefined Code System в) Universal Computer System г) Unlimited Core Score

6. Прямыми потомками UNICS являются: а) OS/2 б) BSD в) System-V г) MS-DOS

7. POSIX - это: а) Операционная система, потомок UNIX б) Операционная система, потомок OS/360 в) Стандарт, определяющий минимальный интерфейс системных вызовов г) Подсистема печати в ОС MINIX

8. Ко времени создания первой версии Linix Линус Торвальдс по социальному статусу был: а) Студент б) Аспирант в) Доктор наук г) Служащий Bell Labs

9. В 1974 году был выпущен: а) Intel 8080 б) Intel 8086 в) Intel 286 г) Intel 386

10. DOS был доработан: а) в исследовательском отделе IBM б) Гэри Киделлом в) Билом Гейтсом г) Стивом Джобсом д) Тимом Патерсоном

11. Транслятор, выполняющий обработку исходных модулей программы, подсоединяя к ним содержимое файлов заголовков и выполняя подстановки, заданные в этих файлах - а) сопроцессор б) компилятор в) препроцессор г) оптимизатор

12. В информации о процессе СМD означает: а) имя управляющего терминала процесса б) затраты времени ЦП на выполнение процесса в) имя команды shell, выполнение которой привело к созданию процесса г) имя пользователя, инициировавшего процесс

13. В информации о процессе ТТҮ означает: а) имя управляющего терминала процесса б) затраты времени ШП на выполнение процесса в) имя команлы shell, выполнение которой привело к созданию процесса г) имя пользователя, инициировавшего процесс

14. К аппаратным ресурсам относятся: а) области памяти, заполненные какой-то полезной информацией б) ЦП в) ОП г) устройства ВП д) сообщение, которое один процесс выдает другому процессу

15. Команда, которую один процесс посылает другому процессу (процессам) с целью оказания влияния на ход выполнения этого процесса (процессов). а) Такт б) Демон в) Сигнал д) Цикл

16. Сигнал угрозы потери питания а) SIGILL б) SIGTRAP в) SIGALRM г) SIGPWR

17. Последовательность байтов, в состав которой не входят какие-то особые байты, используемые информационным каналом а) Сообщение б) Канал в) Датаграмма г) Поток данных д) Демультиплексирование

Мультиплексирование

18. Совокупность устройства ввода и устройства вывода, а) аппаратура б) ЭВМ в) терминал  $r)$  сеанс.

19. FAT32, чему равен минимальный объем адресуемой информации в байтах? а) 128, б) 256 в) 512 г) 4048

20. К какому типу относится unix file system (ufs)? a) с последовательным доступом, б) иерархической, в) иерархической с пересечениями г) сетевой файловой системе

### 14.1.3. Темы контрольных работ

Контрольная №1 (работа с автоматизированной проверкой) по курсу Операционные системы. В неё входят вопросы: Структура Юникс подобной операционной системы (вопросы связанные с историей созлания операционных систем использованием команл SHELL)

1. Первый настоящий цифровой компьютер был изобретен: а) английским математиком б) французским ботаником в) американским геологом г) китайским инженером

2. Процесс развития ОС неразрывно связан с: а) Процессом конструирования компьютеров б) Исследованием расщепления ядра в) Задачами дешифрования военных кодов г) Предсказаниями поголы

3. Какая ОС была установлена на первом цифровом компьютере? а) DOS б) OS/360 в) CP/M г) никакая

4. В честь первого программиста назван язык программирования. Какой? а) Algol б) Ada в)

Basic г) Pascal

5. Для составления программ для больших компьютеров второго поколения не использовались языки программирования: а) С б) Паскаль в) Фортран г) Ассемблер

6. Какая из перечисленных ОС появилась раньше других? а) UNIX б) DOS в) MINIX г) Linux

7. Какую ОС разработал Стив Джобс? а) СР/М б) DOS в) МасОS г) Никакую

8. В 1977 СР/М был переработан для работы с: а) Intel 8080 б) Intel 8086 в) Zilog Z80 г) Intel 80486

9. Компания IBM приобрела у Билла Гейтса: а) Операционную систему DOS б) Исключительные права на язык Basic в) Фирму Microsoft г) Пакет из DOS/BASIC

10. Какая ОС фирмы Microsoft вышла раньше других? а) Windows ME 6) Windows XP в) Windows Vista  $\Gamma$ ) Windows 7

Контрольная №2 (работа с автоматизированной проверкой) по курсу Операционные системы. В неё входят вопросы: Управляющие операторы интерпретатора команд (написание скриптов реализующий требуемый функционал и написание программ на Си обрабатывающих клиентские запросы)

1. Как называлось устройство, разработанное Чарльзом Бэббиджем? а) Математическая машина б) Вычислительная машина в) Персональный компьютер г) Аналитическая машина

2. СР/М была основной ОС для персональных компьютеров: а) Первого поколения б) Второго поколения в) Третьего поколения г) Четвертого поколения

3. На PDP-11 была наиболее популярна OC: а) IBSYS б) CP/M в) DOS г) UNIX

4. Аббревиатура MULTICS расшифровывается как: а) Многопользовательская компьютерная служба б)Мультимедийная компьютерная система в) Мультиплексная информационная и вычислительная служба г) Медиа- и телевизионная система сигнала

5. Кен Томпсон создавал свою ОС на: а) PDP-1 б) IBM 1401 в) PDP-11 г) PDP-7

6. Графический интерфейс в 1960-х имел: а) Окна, значки, меню, управлялся мышью б) Окна, управлялся клавиатурой в) Окна, значки, управлялся мышью г) Окна, значки, управлялся клавиатурой

7. Какое изобретение было сделано в 1960-е гг. в Стэнфордском Университете? а) Графический интерфейс пользователя б) Манипулятор «мышь» в) Транзистор г) Оптоволокно

8. Потенциал GUI, внедренный в массовый обиход Стивом Джобсом, в недостаточной степени был оценен в компании: a) Apple б) IDM в) Microsoft г) Xerox

9. Apple Lisa - это: а) Первая ЭВМ производства Apple б) Компьютер, оснащенный графическим в) пользовательским интерфейсом г) Ос для Apple iPhone

10. Для процессора Intel 80286 подходила ОС: а) СР/М б) Windows 3.1 в) DOS г) Windows 95

### 14.1.4. Зачёт

Приведены примеры типовых заданий из банка контрольных тестов для Зачета, составленных по пройденным разделам дисциплины курса Операционные системы

1. «Аналитическая машина» Бэббиджа а) Работала на перфокартах б) Использовала электронные лампы в)

Имела операционную систему машинного ввода

2. Язык программирования Ada® был назван в честь а) Адама Чэддлера б) Говарда Айкена в) Ады Лавлейс г) Джона Атанасова

3. Прорыв в конструировании цифровых компьютеров произошел во время: а) первой мировой войны б) гражданской войны в САСШ в) второй мировой войны г) 60-х годах XX века

4. Программирование первых компьютеров велось: а) на языке Ada б) на языке Бейсик в) на машинном языке г) за счет сборки электрических схем

5. В первых компьютерах в качестве языка постановки задачи использовался: а) машинный код б) Ассемблер в) С г) Бэйсик

6. Транзисторы: а) Увеличили надежность работы компьютеров б) Уменьшили надежность работы компьютеров в) Вызвали появление разделения труда у обслуживающего компьютер персонала г) Увеличили энергозатраты на работу компьютеров

7. Для составления программ для больших компьютеров второго поколения использовались

в основном языки:

а) С б) Паскаль в) Фортран г) Ассемблер

8. Основной ОС для больших компьютеров второго поколения была: а) DOS б) UNIX в) MINIX г) FMS

9. На обложке язвительной книги, посвященной опыту работы с OS/360 было изображено: а) Единорог и радуга

б) Летающий кот в) Стадо доисторических животных г) Лама

10. При многозадачности память разбивается на части, называемые: а) Тома б) Разделы в) Библиотеки г) Каталоги

#### **14.1.5. Темы лабораторных работ**

Первоначальное знакомство с Unix (базовые команды интерпретатора команд) и Управляющие операторы командного языка.

Операции с файлами в программе на языке Си (Программирование на Си стандартных процедур ввода вывода)

Системные вызовы для управления процессами (Программирование на Си стандартных процедур ввода вывода используя системные вызовы)

#### **14.1.6. Методические рекомендации**

Учебный материал излагается в форме, предполагающей самостоятельное мышление студентов, самообразование. При этом самостоятельная работа студентов играет решающую роль в ходе всего учебного процесса.

Начать изучение дисциплины необходимо со знакомства с рабочей программой, списком учебно-методического и программного обеспечения. Самостоятельная работа студента включает работу с учебными материалами, выполнение контрольных мероприятий, предусмотренных учебным планом.

В процессе изучения дисциплины для лучшего освоения материала необходимо регулярно обращаться к рекомендуемой литературе и источникам, указанным в учебных материалах; пользоваться через кабинет студента на сайте Университета образовательными ресурсами электроннобиблиотечной системы, а также общедоступными интернет-порталами, содержащими научнопопулярные и специализированные материалы, посвященные различным аспектам учебной дисциплины.

При самостоятельном изучении тем следуйте рекомендациям:

- чтение или просмотр материала необходимо осуществлять медленно, выделяя основные идеи; на основании изученного составить тезисы. Освоив материал, попытаться соотнести теорию с примерами из практики;

- если в тексте встречаются термины, следует выяснить их значение для понимания дальнейшего материала;

- необходимо осмысливать прочитанное и изученное, отвечать на предложенные вопросы.

Студенты могут получать индивидуальные консультации с использованием средств телекоммуникации.

По дисциплине могут проводиться дополнительные занятия в форме вебинаров. Расписание вебинаров публикуется в кабинете студента на сайте Университета. Запись вебинара публикуется в электронном курсе по дисциплине.

## **14.2. Требования к оценочным материалам для лиц с ограниченными возможностями здоровья и инвалидов**

Для лиц с ограниченными возможностями здоровья и инвалидов предусмотрены дополнительные оценочные материалы, перечень которых указан в таблице 14.

Таблица 14 – Дополнительные материалы оценивания для лиц с ограниченными возможностями здоровья и инвалидов

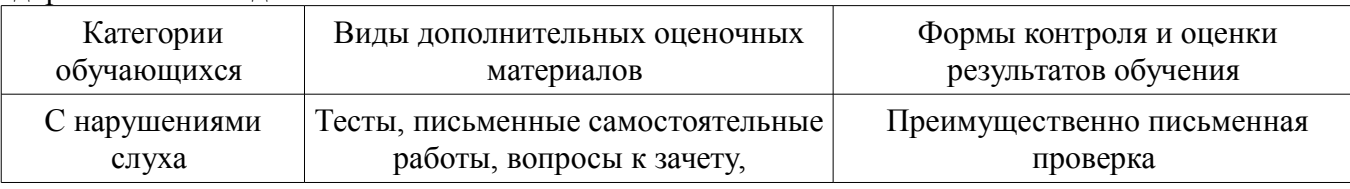

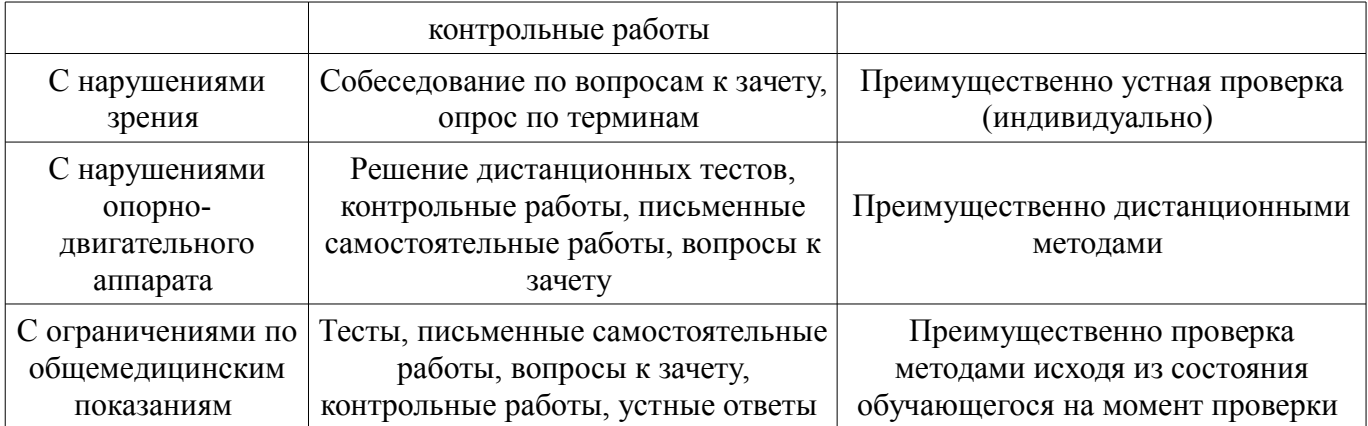

## **14.3. Методические рекомендации по оценочным материалам для лиц с ограниченными возможностями здоровья и инвалидов**

Для лиц с ограниченными возможностями здоровья и инвалидов предусматривается доступная форма предоставления заданий оценочных средств, а именно:

- в печатной форме;
- в печатной форме с увеличенным шрифтом;
- в форме электронного документа;
- методом чтения ассистентом задания вслух;
- предоставление задания с использованием сурдоперевода.

Лицам с ограниченными возможностями здоровья и инвалидам увеличивается время на подготовку ответов на контрольные вопросы. Для таких обучающихся предусматривается доступная форма предоставления ответов на задания, а именно:

- письменно на бумаге;
- набор ответов на компьютере;
- набор ответов с использованием услуг ассистента;
- представление ответов устно.

Процедура оценивания результатов обучения лиц с ограниченными возможностями здоровья и инвалидов по дисциплине предусматривает предоставление информации в формах, адаптированных к ограничениям их здоровья и восприятия информации:

### **Для лиц с нарушениями зрения:**

- в форме электронного документа;
- в печатной форме увеличенным шрифтом.

#### **Для лиц с нарушениями слуха:**

- в форме электронного документа;
- в печатной форме.

# **Для лиц с нарушениями опорно-двигательного аппарата:**

- в форме электронного документа;
- в печатной форме.

При необходимости для лиц с ограниченными возможностями здоровья и инвалидов процедура оценивания результатов обучения может проводиться в несколько этапов.